# ORALL NEWSLETTER

OHIO REGIONAL ASSOCIATION OF LAW LIBRARIES

DECEMBER 2009

VOLUME 2009, NUMBER 4

President's Column - Ken S. Kozlowski

### **President's Column**

Hello There Ladies and Gentlemen...1

Had to lead off with a bit of a rock & roll reference due to our conference in Cleveland last October. And a great conference it was. Great speakers (tip of the hat to the Education Committee for putting on a very cost effective and relevant program), great outing to the Rock and Roll Hall of Fame, and can we say something about the food? The chow at the Rock Hall was fantastic, and the break munchies during the programming were phenomenal, if not over-the-top (think hot dogs, pretzels, and Cracker Jack about an hour or so after that huge deli lunch...mmm). The Cleveland people have re-set the bar very high as far as local arrangements go, and next year's group from Canton has their work cut out for them. However, I think Jan Morley has been planning for this meeting for years based on the progress she and her committee have already made. We all look forward to a great time in Canton next October.

http://www.bestlyrics.org/C/0/Cheap-Trick/Hello-There/

On a more somber note, despite the recent news that the economy is on the mend, bad news for some libraries around the country continued to be reported. In late October, it was reported that the State Library of Massachusetts faced possible closure due to a \$600 million budget shortfall<sup>2</sup>. On November 23, news was released that two law libraries in state courthouses in New Jersey were to be closed within six months<sup>3</sup>.

... continued on page 4

# In This Issue... President's Column 1 Ohio Capitol Connection 5 ORALL 2009: Cleveland, Ohio 7 Pictures from ORALL 2009 11 Committee Assignments 13 AALL Announcements 14 Changes and Corrections to the 2009-2010 Directory 15

http://tinyurl.com/yahtf2z

 <sup>&</sup>lt;sup>2</sup> See "Patrick to end nearly 1,000 jobs," at <a href="http://tinyurl.com/yzalwuk">http://tinyurl.com/yzalwuk</a>
 <sup>3</sup> See "Law Libraries in Morris, Sussex State Courthouses Will Close," at

### ORALL Ohio Regional Association of Law Libraries

| ORALL Officers                                                     |              |                                    |
|--------------------------------------------------------------------|--------------|------------------------------------|
| Ken S. Kozlowski, President Supreme Court of Ohio Law Library      | 614-387-9666 | kozlowsk@sconet.state.oh.us        |
| Helane Davis, Vice-President University of Kentucky Law Library    | 859-257-8351 | helanedavis@uky.edu                |
| Angela Baldree, Secretary Lake County Law Library Association      | 440-350-2899 | abaldree@lakecountyohio.org        |
| Rick Goheen, Treasurer University of Toledo College of Law Library | 419-530-2945 | rick.goheen@utoledo.edu            |
| Shannon Kemen, Exec. Board<br>Keating Muething & Klekamp           | 513-639-3901 | skemen@kmklaw.com                  |
| Paul D. Venard, Exec. Board University of Dayton School of Law     | 937-229-4151 | venardpd@notes.udayton.edu         |
| Maureen Anderson, Exec. Board University of Dayton School of Law   | 937-229-4810 | maureen.anderson@notes.udayton.edu |

Membership Members: 285 Dues: \$20 per year

Contact: Rick Goheen
University of Toledo College of Law Library
2801 West Bancroft, Mail Stop 507
Toledo, Ohio 43606-3390
419-530-2945, rick.goheen@utoledo.edu

#### Newsletter

The ORALL Newsletter is the official publication of the Ohio Regional Association of Law Libraries. Published quarterly in March, June, September, and December.

Editor: Paul D. Venard, Zimmerman Law Library Univ. of Dayton Schl. of Law, Dayton, OH 45469, 937-229-4151, venardpd@notes.udatyon.edu

Send address changes to: Thomas Hanley, Zimmerman Law Library University of Dayton School of Law 300 College Park, Dayton OH 45469 937-229-2444, hanley@udayton.edu

Unsolicited contributions are encouraged; contributions submitted for publication are subject to editorial review. For extra copies, contact the editor.

Deadlines for submissions: Feb. 15, May 15, Aug. 15, and Nov. 15

Advertising (per issue): \$150 for full page, \$90 for half page, \$55 for quarter page, and \$35 for eighth page.

#### Profile

ORALL is a 4-state chapter of the American Association of Law Libraries [Ohio, Indiana, Kentucky, Michigan]. It was formed in 1949 "to further the development and usefulness of law libraries and to stimulate a spirit of mutual helpfulness among law libraries of this region." An annual conference is held each fall. ORALL publishes or sponsors the following publications: *Core Legal Collection* [bibliographies for Ohio, Indiana, Kentucky, Michigan], ORALL Membership Directory, ORALL Newsletter, Ohio Legal Resources Annotated Bibliography & Guide 3rd.

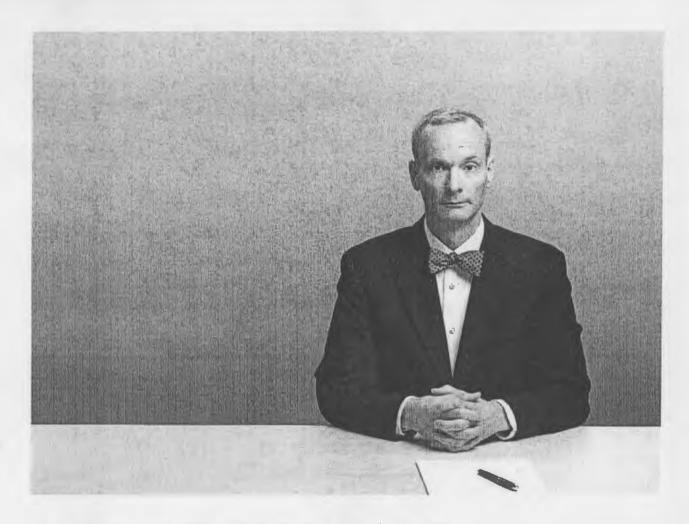

## AMENDED REVOLVER? I'M THE MAN.

### INTRODUCING CORPORATE FINANCE CENTER

New Corporate Finance Center on Westlaw Business gives both borrowers and lenders an advantage in a highly scrutinized credit environment. Whatever your perspective, you'll find a complete picture of integrated disclosure precedents, law, guidance and current awareness.

Go to learn.westlawbusiness.com or call 1-800-669-1154.

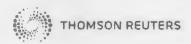

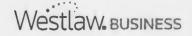

### President's Column continued

The Court Administrator for the affected areas gave the stated reasons for the closings as "the advent of the Internet has been supplanting law libraries," and that the "use of the libraries has diminished over the years because people can get a lot of what they need online." Let's hope the libraries' staffs and patrons can disabuse him of that old saw before the libraries are actually closed for good.

Speaking of old saws, the one that goes "bad news comes in threes" was realized on November 25 when it was announced that the State of Connecticut's Judicial Branch was going to close six of its sixteen law libraries by sometime in early 2010<sup>4</sup>. The Judicial Branch was ordered by the state legislature to cut spending by \$12.8 million, with the library cuts contributing about \$1 million to that total. Although the closures are tough (the Branch is also closing three courthouses), the state's Chief Court Administrator seems to realize that those hardest hit by the decision will be "self-represented parties who receive help from the librarians."

So once again it falls to librarians to convince the powers-that-be that it's the people that matter, and not the zillions of terabytes of information that patrons have at their disposal. It probably didn't help that Google had recently announced that its Scholar search page could now search for court opinions and journal articles<sup>5</sup>.

In the State of Ohio, the countdown continues to the end of the year as the legislation passed that revamps how county law libraries do business kicks in completely. The ORALL-C mailing list has been going hot and heavy as important questions are confronted and answered by those on the front lines.

One bright spot in the world of law libraries was reported by old friend Marcus Hochstetler out in Seattle<sup>6</sup>. Marcus related that due to a "remarkable showing of support for access to justice in King County," the Martin Luther King County Council voted unanimously (9-0) to restore funding to the King County Law Library for operation of the sole branch of the library located in Kent, WA. The Law Library had received a 50% cut for funding in 2009 and now that funding is restored for 2010. So there are people in this world that understand the importance of law libraries. Let's hope for better things for all of law libraries in the coming new year, whether they be court, firm, academic, or other special types.

That's about it for now. Hope everyone has a great holiday season and a good start to 2010.

<sup>&</sup>lt;sup>4</sup> See "The Final Chapter for Court Libraries?" at http://tinyurl.com/yfrobew

<sup>&</sup>lt;sup>5</sup> See "Finding the Laws that Govern Us," at <a href="http://tinyurl.com/yf6787x">http://tinyurl.com/yf6787x</a>

<sup>&</sup>lt;sup>6</sup> "King County (WA) Restores Full Funding to County Law Library," SCCLL-SIS mailing list (Nov. 23, 2009) at http://share.aallnet.org/read/messages?id=117542#117542

\* \* \*

# Ohio Capitol Connection By Paul D. Venard, Reference Librarian, Zimmerman Law Library, University of Dayton

Ohio Capitol Connection (<u>www.rotundacollection.com</u>) is a subscription based Web service which provides a large quantity of Ohio legislative information, both current and historic. Users are able to search multiple resources for information on pending Bills and enacted legislation, related news articles and a multitude of resources which focus on Ohio legislation.

As Ohio Capitol Connection actually maintains a database of these documents, rather than linking to outside Web pages, a user has access to many older documents (many times older than what the state Web sites provide) and can perform full text keyword searching of Bill texts, not just the Bill title (either directly from the front page, or by selecting the "Bill Text" link from the front page Search toolbar). A user may also browse Bills by selecting the "Legislation" link from the toolbar. Additionally, the front page of the site provides a useful "Find a Bill" tool, which allows a user to search by Bill number as far back as 1989. Another option allows the user to view all new Bills introduced this week, or up to three weeks ago. Ohio Capitol Connection also allows one to search for Bills or Acts by topic (on the toolbar, select "Legislation"; once this page loads, along the left side will be options to search Bills or Acts by category); by selecting the appropriate link, a user can find an alphabetical listing of legal topics which they can click to find any Bills or Acts related to that topic.

Ohio Capitol Connection also provides a useful function which allows a user to view any Ohio Revised Code sections which may be modified by pending Bills or have been affected by Acts, going as far back as 1997. By clicking on "Ohio Revised Code" on the Search toolbar on the front page, a user is provided with a search box where they can type in the relevant Ohio Revised Code section number or a keyword, and selectable boxes where they can check a single or multiple General Assemblies they wish to search.

When searching and locating any relevant Bills by any of these search methods, Ohio Capitol Connection provides a link from the results page to information on the status (updated daily) of the Bill, the sponsors, any information on activity on the Bill, Legislative Services Commission analysis, current version of the documents and any previous versions. Also provided is the Bill's history written by Ohio Capitol Connection, affected Ohio Revised Code sections, and the applicable category so you can search for additional legislation potentially relevant to your needs.

Aside from searching directly for legislation, Ohio Capitol Connection allows a user to search additional documents (accessible by selecting the "Documents" link on the front page Search toolbar), such as: Hannah articles; Attorney General opinions; Ohio Ethics Committee opinions; Ohio Supreme Court decisions; and, Ohio Supreme Court, Board of Commissioners on Grievances and Discipline opinions. Users can either search these items individually or they can select as many as they wish and search them all at once.

The site also provides a "Comprehensive Search" link on the front page's Search toolbar. Unlike the option in the "Documents" link which allows a user to search many different types of documents at once, this link provides the ability to search all these documents plus any legislation. In this way, a user can be provided with the text and status of any Bill associated with their research matter, as well as any articles or prior opinions that may address their subject of interest.

The final link along the Search toolbar is the "50 State Search". An outside provider allows Ohio Capitol Connection access to their databases for any current, albeit no historic, legislation within the United States. When selecting this link, the user is given the typical white search box where they can type in their keywords or phrases, along with a list of states which they select to search. If the user chooses to search multiple states at one time, they will be provided a list of applicable legislation, listed alphabetically by state; the user can select the applicable link to then see the text of the legislation.

Aside from the Search toolbar, Ohio Capitol Connection provides even more information. They provide a number of newsletters such as On the Money, Week in Review and State Budgeting Matters. On the Money, located along the right side of the home page under the Budget Corner heading, discusses budget and tax issues, and is updated weekly. Week in Review, also along the right side of the home page at the bottom, is published every Friday and provides a weekly legislative update. Finally, State Budgeting Matters, right above the Week in Review section, provides information on the state's budget and is published on no regular schedule.

Along the left side of the home page, a user can find the "Committee Schedule" which is updated daily. Users can also find information on important happenings by selecting the "Events this Week" link. Below this, there is a list of candidates for offices in Ohio who will appear on the relevant ballot, the Ohio Register, the Ohio Administrative Code, the Ohio Revised Code and even information on Ohio weather.

At the very top of the home page, users will find a link titled "Legislators"; by selecting this link, the user will have the opportunity to view information on the House and Senate rosters, Committees and other related information. Along the right side of the page, a user can also search for a specific legislator by name, district, party, city, county or zip code. When performing such a search, the user

will first be provided with basic information such as their contact information and district; however, by clicking their names, a user will be provided more detailed information such as the Bills they have been the primary sponsor of, any Hannah articles relating to them, their top contributors, and census data on their district.

To the right of the "Legislators" link is a "Politics" link, which provides information and links to political sites and news. Here a user can find district maps and data, campaign finance sites and political party sites. Also provided are links to newspaper articles and blogs related to politics and elections.

Finally, the "Government Information" link provides a user with links to federal, state and local government sites. The topics are arranged by alphabetical order, and a number of topics are easily found under a section entitled "Quick Links".

There are obviously a great number of resources related to Ohio legislation that are available through Ohio Capitol Connection. For anybody that relies very heavily on Ohio legislative research, Ohio Capitol Connection compiles the relevant resources in one place, and often has resources not available elsewhere on-line.

ORALL 2009: Cleveland, Ohio

It Really is Easy Being Green
By Cheryl Niemeier, Director of Library Services, Bose McKinney & Evans
LLP

In the first part of this two part session, Carter Strang, a partner in the Cleveland, Ohio office of Tucker Ellis & West LLP began his talk with an audio of Kermit the Frog singing "It's Not Easy Being Green". At the conclusion of the song Carter admitted that unlike Kermit he has found that it really is easy being green at his, and other, Cleveland law offices, thanks to the new and unique "green" initiatives committee of the Cleveland Metropolitan Bar Association (CMBA).

As chair, Carter, other members of the bar and the CMBA have been instrumental in developing the purpose of the committee, helping firms become green certified, and having special community events to raise awareness of the program.

The committee's green certification piece is modeled after the ABA's green certification program, and exists to help firms become more environmentally conscious through local green certification. The CMBA led the charge by becoming the first organization in Cleveland to attain green certification status. Although, modeled after the ABA's program

the criteria set forth by the CMBA are currently less onerous, thus making it "easy to be green". In fact, currently 33 law firms and legal related organizations in Cleveland have already become green certified by the CMBA.

According to the CMBA Website <a href="http://www.clemetrobar.org/">http://www.clemetrobar.org/</a>, the certification criteria are as follows.

- A) Efforts to reduce per capita paper use (a commitment to 2 of the following 4 must be made):
  - 1. Purchasing office paper with at least 30% recycled content.
- 2. Using double-sided copying and printing, at least for drafts and internal documents
  - 3. Recycling discarded office paper
- 4. Purchasing office paper only from paper manufacturers with sustainable forestry management practices
- B) A commitment to reduce office energy use by 10% over the coming year
- C) The existence (or formation) of a firm/office program for recycling glass, plastic and e-waste products (toner cartridges, computers, etc.)
- D) The existence (or formation) of a firm/office Green Committee or designated administrator to implement the program, interface with the CMBA, and generally encourage environmentally-responsible practices amongst staff.

In an effort to create greater awareness of the program and to promote recycling efforts in Cleveland, Carter's law firm partnered with the Green Initiatives committee on the recent "Greener Way to Work Day". On the day of the event, with Carter leading the way on his bike, workers were encouraged to bike, carpool, or take mass transit to work.

Finally, the committee developed a Carbon Footprint Calculator for Legal Services Organizations, which can be downloaded for free at the CMBA website. This carbon footprint calculator helps firms to concretely show how successful they have been at being green. Carter also shared some of his firm's ongoing green efforts, which include an internal newsletter that includes a "Green Tip of the Week", and occasional "green" handouts (i.e. tree saplings, recycled water bottles, reusable shopping bags, etc.) that are given to employees.

The speaker for the second half of the session was Kathleen Sasala Esq., director of the Cleveland Law Library Association. Kathleen provided many useful tips on how law libraries of all types can work greener in their offices resulting in conservation of resources and energy. Sharing the efforts of her own library's efforts she proved that while her staff did have to expend some energy to be environmentally conscious, they did not have to spend any money and in the process actually ended up saving the organization some "green"!

Her organization's efforts included the following actions.

- Always powering down, turning off or putting computers in standby mode
- Curtailing business trips via attending by teleconference instead
- Turning off the office thermostats at the end of the day
- Using less paper by printing internal documents doublesided or reusing/recycling the used paper
- Unplugging coffee machines, adding machines, pencil sharpeners, etc.

Kathleen provided real calculation examples of how these actions created energy savings and how that translated in monetary savings for the organization. For further ideas and suggestions to make it easy for your organization to be green, she suggested a visit to the EnergyStar.gov Website would be very worthwhile.

Being green really is easy, as both speakers of this session demonstrated. Furthermore, Carter Strang's statement that if individuals are green at the office that will carry over to their personal lives too, certainly rings true. Taking it a step further the reverse should be true as well-if we are green at home we will carry that over to our work lives. Indeed we should! After all, Kermit was wrong-it really is easy being green.

\* \* \*

Wikis in the Workplace: Enhancing Collaboration and Knowledge Management

By Abagail Silchuk, University of Akron Law Library

As a first time attendee to the ORALL Annual Meeting, I was very excited about the variety of presentations. One of my favorite presentations was *Wikis in the* 

Workplace: Enhancing Collaboration and Knowledge Management. Mary Jenkins explained to us the numerous benefits and reasons why wikis are a great tool for library organizations. She discussed how wikis can be an easy way to organize your library's internal information. For example, there can be a specific wiki page to organize information pertaining to a new employee (i.e., policies, procedures, and forms).

Ms. Jenkins also showed us several different wiki sites that you could choose from. These can range from inexpensive to expensive but for those of us who have to pinch our pennies, there are some that are free! She also demonstrated how easy wikis are to use and facilitate. This allows for collaboration and team building. Other benefits of wikis include the ability to track editing and usage.

Ms. Jenkins did an excellent job of demonstrating how wikis can help us operate more efficiently and reduce paper waste. This presentation was very informative and provided insight on how we could design a wiki best suited for our organization. I found the presentation inspiring and I look forward to the different ways we can put it to use.

Thank you so much for the scholarship to attend this conference. It was a very rewarding experience. I look forward to the 2010 ORALL Annual Meeting.

\* \* \*

### Camtasia By Vicki Schramm, Law Librarian, Ashland County

It's interesting to notice the things which captivate one's imagination.

I recently attended my first Law Library Conference in Cleveland, Ohio and was delighted to participate in many different learning sessions. Since I am new as a law librarian I have much to learn and was extremely busy for the three days trying to soak up all the knowledge surrounding me. I had graciously been awarded a scholarship to attend this conference and didn't want to miss a thing.

I became captivated by a session concerning a software program called Camtasia. What an interesting name, I thought. Perhaps this session will be about a program very much like Disneyland. After all, it sounds like Fantasia, where Mickey Mouse reigns supreme. I was not disappointed by my thoughts. As the two young ladies, Amy Burchfield and Sue Altmeyer, explained the software program and its many uses and gave a wildly successful demonstration I began to see the possibilities of this software.

I imagined that I could record interesting little voiceovers which would charm those of my group of attorneys who will not but really, really should learn to use online resources for legal research. I daydreamed that I could reference the

ORALL Newsletter December 2009 Page 10

Library of Congress and explain how to do this to my select group of lawyers who seem somewhat suspicious of and reluctant to try computers.

Camtasia is designed to help one prepare tutorials with both audio and video effects by using an existing website as a background. It seems to be ideal for busy librarians who need to explain the same things over and over and over again, ad infinitum. This software allows one to create a series of screen capture tutorials showing webpage, database or Power Point navigation in a YouTube like format. Both Amy's and Sue's demonstration of this software was intriguing and dynamic. We, the audience, laughed a lot. Audience participation is always a good thing for a speaker.

Yes, I had big dreams and major plans for this software back in Ashland County. I immediately proposed the purchase of this software to my Board of Directors. There was a lot more laughter when I explained its purpose. Oh well, I will have to put that idea on the back burner for now.

I both appreciated and enjoyed the lively demonstration by Amy and Sue. Girls, you can come down to our county anytime and make any kind of demonstration you would like. Thanks again for a careful, interesting demonstration.

### Pictures from ORALL 2009: Cleveland, Ohio

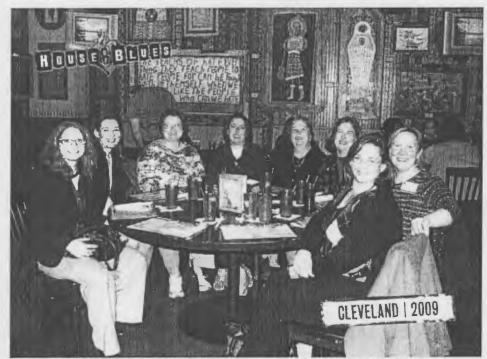

House of Blues Dine-Around (Picture courtesy of Miriam Ann Murphy)

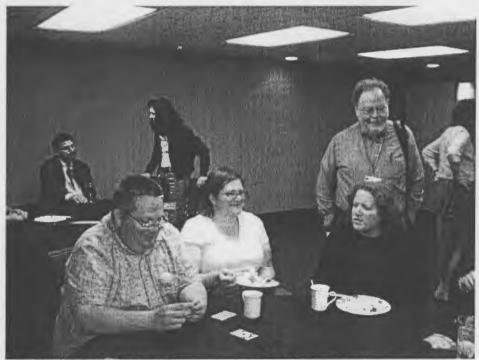

Game Night (and Cake!) (Picture courtesy of Carol Bredemeyer)

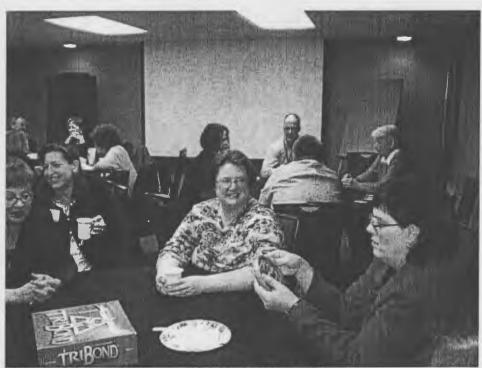

More Game Night (Picture courtesy of Carol Bredemeyer)

### 2009-2010 ORALL Committee Assignments

\* \* \*

AALL Arrangements

Ken Kozlowski, Chair

Angela Baldree

Bylaws and Guidelines

Ken Kozlowski, Chair

Jan Smith

Sara Sampson

Board Liaison: Helane Davis

Education

Helane Davis, Chair

Sue Altmeyer Debra Denslaw Angela Baldree

Steve Probst

Michelle Cosby

Board Liaison: Helane Davis

Government Relations

Mary Jenkins (Chair)

Al Podboy

Board Liaison: Angela Baldree

Internet

Sarah Glassmeyer, Chair Emily Janoski-Haehlen

Board Liaison: Rick Goheen

Membership

SaraJean Petite, Chair

Miriam Murphy Lisa Peters

Tom Hanley

Lisa Britt Wernke

Board Liaison: Maureen Anderson

Newsletter

Paul Venard, Chair

Amy Burchfield Susan Elliott

Board Liaison: Paul Venard

Nominations

Mike Whiteman, Chair

Karen Nuckolls Mahnaz Moshfegh

Tom Hanley

Board Liaison: Maureen Anderson

Scholarship

Tom Hanley, Chair

Judith Anspach Carol Suhre

Cindy Spohr

Board Liaison: Angela Baldree

### **AALL Announcements**

### AALL Opens New Online Career Center

### Get Three AALL Conference Recording Sets for the Price of One!

For a limited time, when you purchase the full <u>AALL 2009 Annual Meeting program recordings set</u>, you'll also receive the full **2008 and 2007 recording sets for free**. With this purchase you'll have access to nearly 200 educational programs developed and presented specifically for law librarians. You can purchase the sets in three ways: MP3 downloads available on <u>AALL2go</u>, MP3 CDs, or audio CDs.

This offer is only good until March 1, 2010. Additional shipping and handling charges apply for CD purchases.

### Changes and Additions to the ORALL 2009-2010 Directory

- p.1 Cincinnati meeting is Fall 2011 not 2111.
- p.5 Eliminate the listing for **Susan M. Boland, Head of Information Services** at the Indiana University School of Law Indianapolis
- p.6 Change the phone number immediately following **Alice Davidson**, **Librarian** in the listing for Office of the Indiana Attorney General from (317) 232-6359 to (317) 232-6329.
- p.9 Change the name of the Akron Law Library Association to Akron Law Library.
- p.12 Change the name for the Cataloger/Assistant Law Librarian at the Cincinnati Law Library Association from **Akram S. Pari** to **Akram Sadeghi Pari**
- p.13 Change the email address for William Ammer Memorial Law Library
  Association in Circleville from amalott@frognet.net to amalott@pickaway.org

ORALL Newsletter December 2009 Page 14

p.13 Under University of Cincinnati College of Law, add:
Susan M. Boland, Associate Director for Public and Research Services
(513) 556-4407
susan.boland@uc.edu

p.21 Under listing for Fairfield County Law Library in Lancaster, eliminate listing for **Kelly R. Starkey**, **Jury/Notary Manager & Law Librarian**, add listing for **Gail Beck**, **Law Librarian**, change phone number from (740) 687-7116 to (740) 653-2323, change FAX number from FAX (740) 687-6701 to (740) 681-4713, and change email address from <a href="mailto:kstarkey@co.fairfield.oh.us">kstarkey@co.fairfield.oh.us</a> to gbeck@co.fairfield.oh.us

p.22 Eliminate the listing for the Cuyahoga County Public Library in Maple Heights.

p. 24 Add the following listing:

#### Parma

Cuyahoga County Public Library
2111 Snow Road
Parma, OH 44134-2728

Melissa Barr, Collection Development Specialist
(216) 749-9516

FAX (216) 485-9851

mbarr@cuyahogalibrary.org

www.cuyahogalibrary.org

p.26 Under the listing for the Wyandot County Law Library in Upper Sandusky, change Danita Southward to Danita Schwilk and expand her job title from Assistant Law to Assistant Law Librarian

p.39 Change the city listing for Barr, Melissa from Maple Heights, OH to Parma, OH and change the page listing from 22 to 24.

p.39 Between Beal, Joanne R. and Bednar, Susan, add: Beck, Gail

Fairfield County Law Library Lancaster, OH 21

p.39 Change location information for Boland, Susan M.,from: Indiana University School of Law - Indianapolis Indianapolis, IN 5to: University of Cincinnati College of Law Cincinnati, OH 13

p.50 Eliminate the listing for Pari, Akram S.

p.52 Between Russell, Lisa and Sampson, Sara, add:

Sadeghi Pari, Akram

Cincinnati Law Library Association Cincinnati, OH

p.52 Between Schramm, Vicki and Seibert, Ellen, add:

Schwilk, Danita

Wyandot County Law Library Upper Sandusky, OH 26

p.53 Eliminate the listing for Southward, Danita.

p.53 Eliminate the listing for Starkey, Kelly R.

p.57 Change the name of the Akron Law Library Association to Akron Law Library.

p.57 Change the city listing for Cuyahoga County Public Library from Maple Heights, OH to Parma, OH and change the page listing from 22 to 24.

12